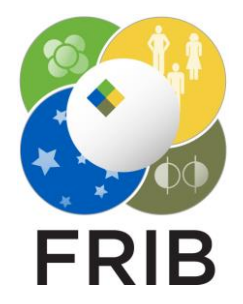

## Daniel Kaloyanov

### Beam Dump utility Documentation

Facility for Rare Isotope Beams, Michigan State University, East Lansing, MI 48824 USA

2024

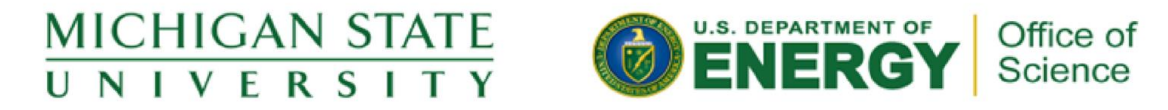

This material is based upon work supported by the U.S. Department of Energy Office of Science under Cooperative Agreement DE-SC0000661, the State of Michigan and Michigan State University. Michigan State University operates FRIB as a DOE Office of Science National User Facility in support of the mission of the Office of Nuclear Physics.

# Goals

### Charge State Calculations

- Get the Charge state probabilities
- Get the Power per Charge

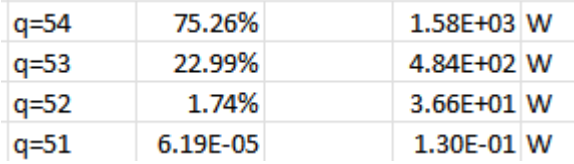

### Beam Dump Plots

- Calculate the initial parameters from the various inputs
- Use the parameters and rays generated from the Monte Carlo Ray generator to get X and Y coordinates
- Create plots of the beam dump 6 Degree plane, Mid

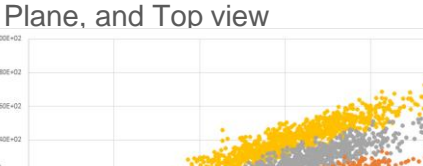

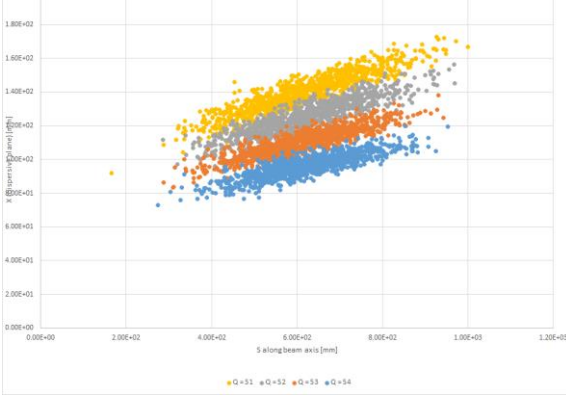

Mid Plane View

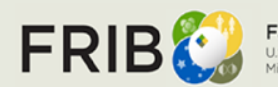

**Facility for Rare Isotope Beams** U.S. Department of Energy Office of Science Michigan State University

## Changes to Consider

- Initial Distance isn't currently being used in any calculations, so its removal is advised.
- Delta and 6 Deg Top/Bottom Delta should probably be removed
	- From my understanding the compare the 20 degree and 6 degree settings, but the 20 degree settings have been removed
- Currently the Number of charge states is editable, and set by the number of charge states with a probability greater than 1%. Both can and probably should be changed.
- Updates to the design of the table
	- Like 0 el. Being longer than everything else

### 图 ARIS Beam Dump

UI

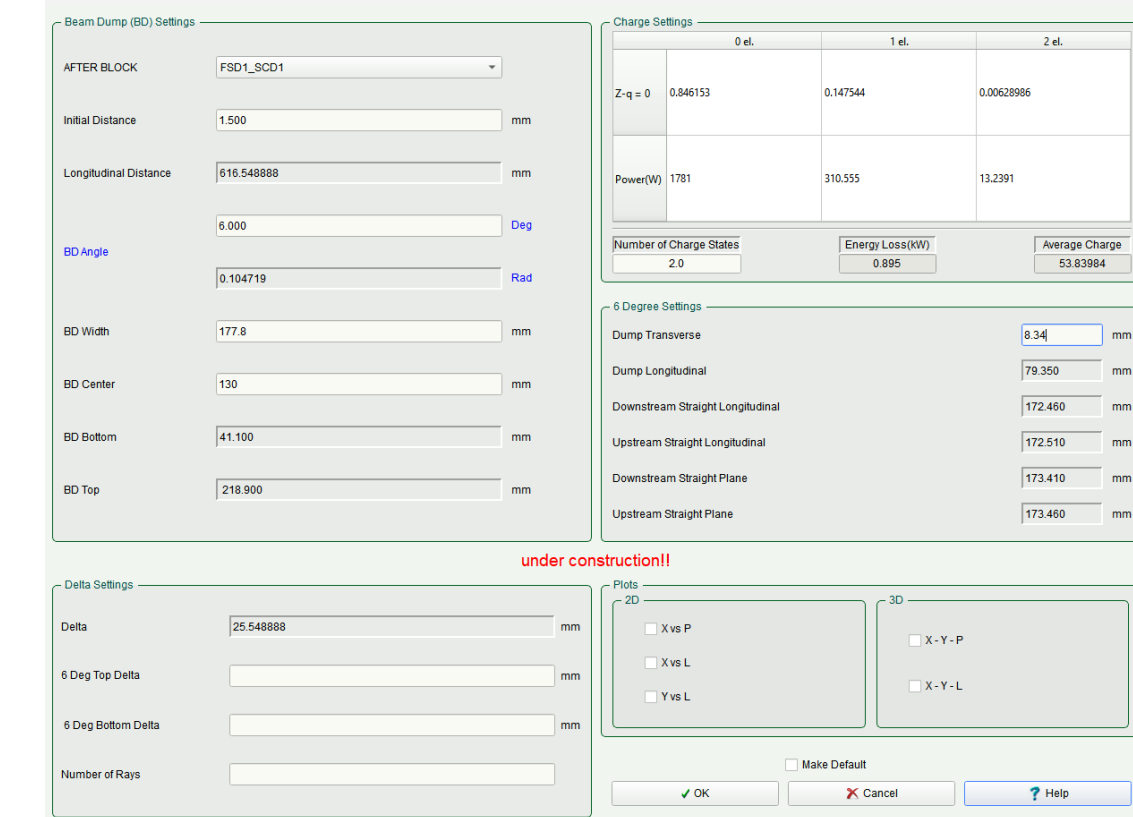

 $\times$ 

mm

mm

# **Calculations**

### Currently done

- The power before and after the target
- The average charge and the charge state probabilities.
- Updates to the beam dump parameters when changes are made
- The basic framework for calculating position

### Still under construction

- Reading in data from the Monte Carlo ray generator
- Using the MC data along with doCalculations to get the x and y data
- Doing this for different Charge states
- Using the data to make the Beam Dump plots
- The charge calculations differ from the excel sheet

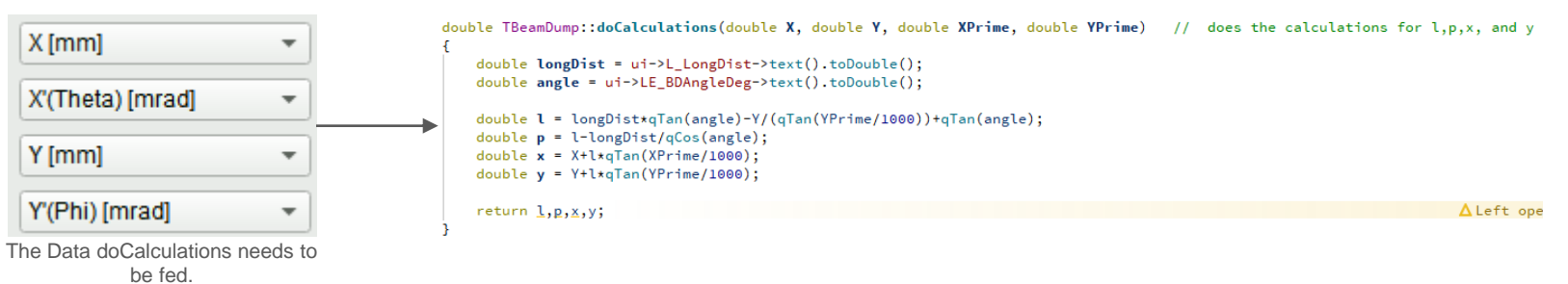

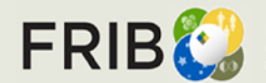

# Further Explanations

### Charge2

- Code:
	- $\circ$  double\* chargeProb = charges2(beam, MeV, Ct, true);
- Charges2 is a modified version of Charges but it instead returns q
- The last four lines of Charges2 can be seen the only change is the returned variable
- The method this is done in should be changed this was just done

```
in a fairly janky wayi0max = Zb - i0max;
opt->EquilibriumMode = saveEquilibrium;
if(Zb != ce->Z()) return 0;
return q;
```
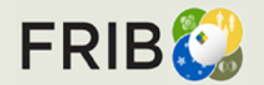